Questions or feedback? Contact us at support@datacite.org!

You are receiving this email because you are on the DataCite allmembers or allusers list.

Should you no longer wish to receive these newsletters, please unsubscribe from the DataCite mailing list.

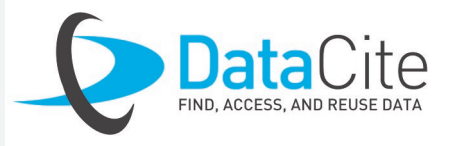

# **DataCite Newsletter** February 2019

## What's new?

- **DataCite history blog posts!** This year we're celebrating our 10-year anniversary and looking back at DataCite's first 10 years. As part of that, we are doing a series of history blog posts to share the story of DataCite with you. First Executive Officer of DataCite Jan Brase wrote the [first blog post](https://doi.org/10.5438/g4x3-r450) telling us about the events that took place before and in 2009 that led to the founding on DataCite. Don't miss it!
- **Results of the member survey.** Towards the end of last year we asked all of you to tell us how we're doing, and we can't thank you enough for all your feedback! A summary of the survey results is now available [on our blog,](https://doi.org/10.5438/99ne-g618) and if you have additional questions or suggestions, we're always happy to follow up with you!
- **The ROR Community Advisory group.** Last month we announced the [launch](https://doi.org/10.5438/cykz-fh60) of the first ROR prototype; we hope you've all had a chance to take a look! If organization identifiers are important to you and you want to help us develop ROR further, please join the ROR community advisory group. Contact [info@ror.org](mailto:info@ror.org) to sign up and join the first call on March 21!

## Tech update

- **Retiring the test prefix**. As part of the changes to testing we made late last year, we will be retiring the test prefix 10.5072 on June 1. You will still be able to use your test account to create test DOIs, but those test DOIs will need to use a different prefix. If you're using the test prefix 10.5072 as part of any of your automated workflows, please update those workflows to use one of the prefixes available to you in your test account. If you don't already have other prefixes assigned to your test account, please contact your Provider. Providers can learn more about assigning prefixes to their Clients in our [support pages.](https://support.datacite.org/docs/create-a-client-in-fabrica-test#section-assign-a-prefix) Please reach out to us at [support@datacite.org](mailto:support@datacite.org) if you have any questions or concerns.
- **REST API v2.** We're calling all developers to check out our documentation for our new REST API v2. We soft launched this new version of our REST API late last year, and your feedback on the documentation is a valuable step for us getting it ready for prime time. This updated API supports registering and querying all DOI metadata via JSON, and it's also the best way to access the power of Event Data, the joint Crossref-DataCite service for data citations and more. You can find our [user guide](https://support.datacite.org/docs/api) and our [API reference](https://support.datacite.org/reference) on our support site, and you can leave us feedback on a dedicated [GitHub issue](https://github.com/datacite/lupo/issues/201) or by emailing us at [support@datacite.org.](mailto:support@datacite.org) If your development team doesn't regularly receive this newsletter, please forward this information to them, since we'd like to have a chance to hear from everyone.
- **Dev Chat on March 11**. The DataCite team would like to invite all interested developers to a special Dev Chat on March 11 at 5pm Central European Time. This is an open-ended call for us

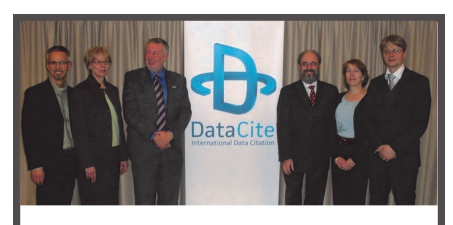

The first DataCite Board (2009)

We have no doubt it's already on your calendar, but don't forget to [register](https://docs.google.com/forms/d/e/1FAIpQLScxRlzRSUAs9-S2vCB4ov0t4nGUsScyUrtBaz0bk7jhxCtpIQ/viewform) for our member meeting and General Assembly! Interesting speakers and fun celebrations await you!

to present the new REST API v2 in more detail and to hear questions and feedback from our fellow tech people. We sent an invite around in early February, and we'll send a reminder shortly. If you missed the invite the first time around, let us know at [support@datacite.org,](mailto:support@datacite.org) and we'll be sure to send you an invite directly. If you know your development team isn't on our usual mailing lists, please pass the word along.

## Question of the month

*Every day we receive questions about DataCite services. Each month we will share one of our favorites.*

How should I set up my query via the REST API to retrieve large numbers of records (>10000)?

When using the DataCite REST API to retrieve lists of DOIs, the API response generates subsets (pages), the default being 25 records per page, which can be changed with the page size query parameter, up to 1000 records per page, and a maximum of 10000 records. For larger numbers of records, the query should be set up using the cursorbased pagination, the cursor is a location within a set of data, to enable you can set it with &page[cursor]=1, then follow the URLs the API gives you in the 'links' part of the response. For example: [https://](https://api.datacite.org/dois?page%5bcursor%5d=1&page%5bsize%5d=1000) [api.datacite.org/dois?page](https://api.datacite.org/dois?page%5bcursor%5d=1&page%5bsize%5d=1000) [\[cursor\]=1&page\[size\]](https://api.datacite.org/dois?page%5bcursor%5d=1&page%5bsize%5d=1000) [=1000.](https://api.datacite.org/dois?page%5bcursor%5d=1&page%5bsize%5d=1000) You can read more about retrieving lists of DOIs [here.](https://support.datacite.org/docs/pagination/)

### Save the date!

#### **General Assembly** - April 1, 2019, Philadelphia, USA

#### **Make Data Count Workshop** - April 1, 2019, Philadelphia, USA

Want to start counting and displaying data usage metrics for your repository? Join us on April 1 at 10am (before the General Assembly) for a [Make Data Count](file:///C:/Users/uhlkb/Downloads/makedatacount.org) workshop. The project is almost wrapping up, so take this chance to learn more about usage metrics!

#### **Open Repositories 2019** - June 10-13, 2019, Hamburg, Germany

The DataCite team will be traveling to Hamburg in June for Open Repositories 2019. On Monday June 10 we're organizing [workshops](http://or2019.net/workshops) about the use of DataCite services and the implementation of the COUNTER Code of Practice for Research Data. Don't miss it!

#### Welcome to new DataCite members

- [International Ocean Discovery](http://iodp.tamu.edu/) (Texas A&M University)
- **[Michigan State University Libraries](https://lib.msu.edu/)**
- [University of Sterling](https://www.stir.ac.uk/)